Содержание

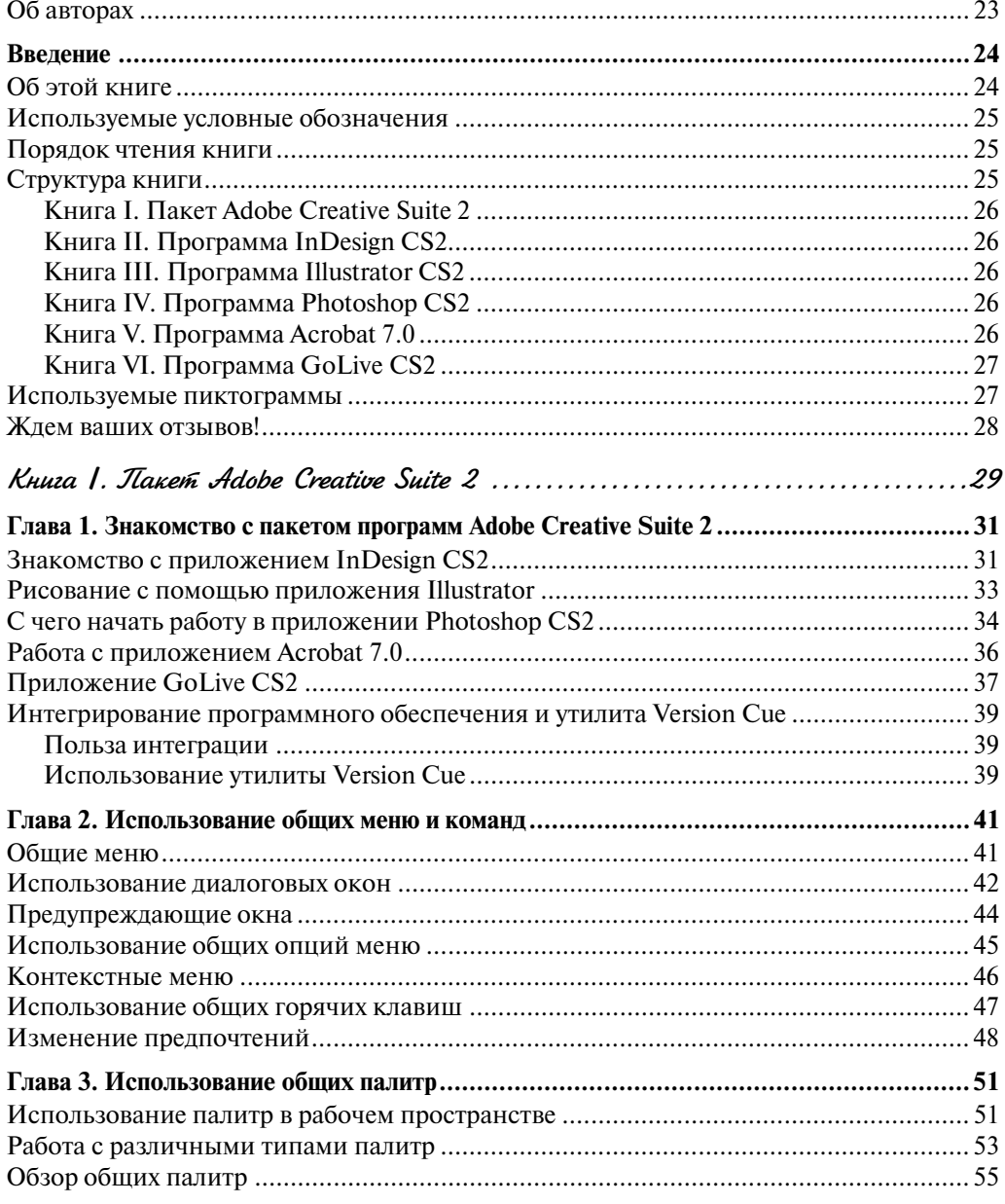

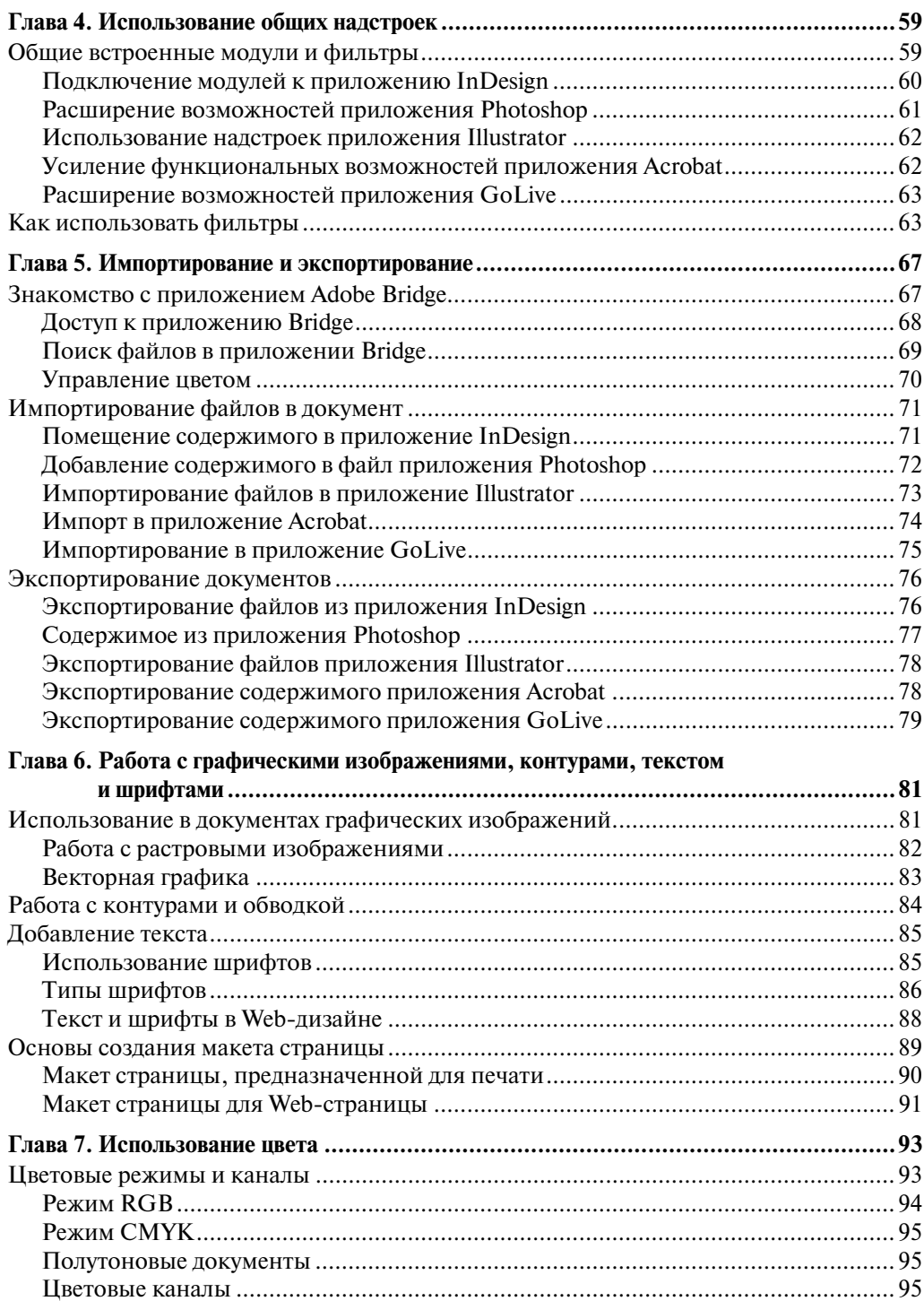

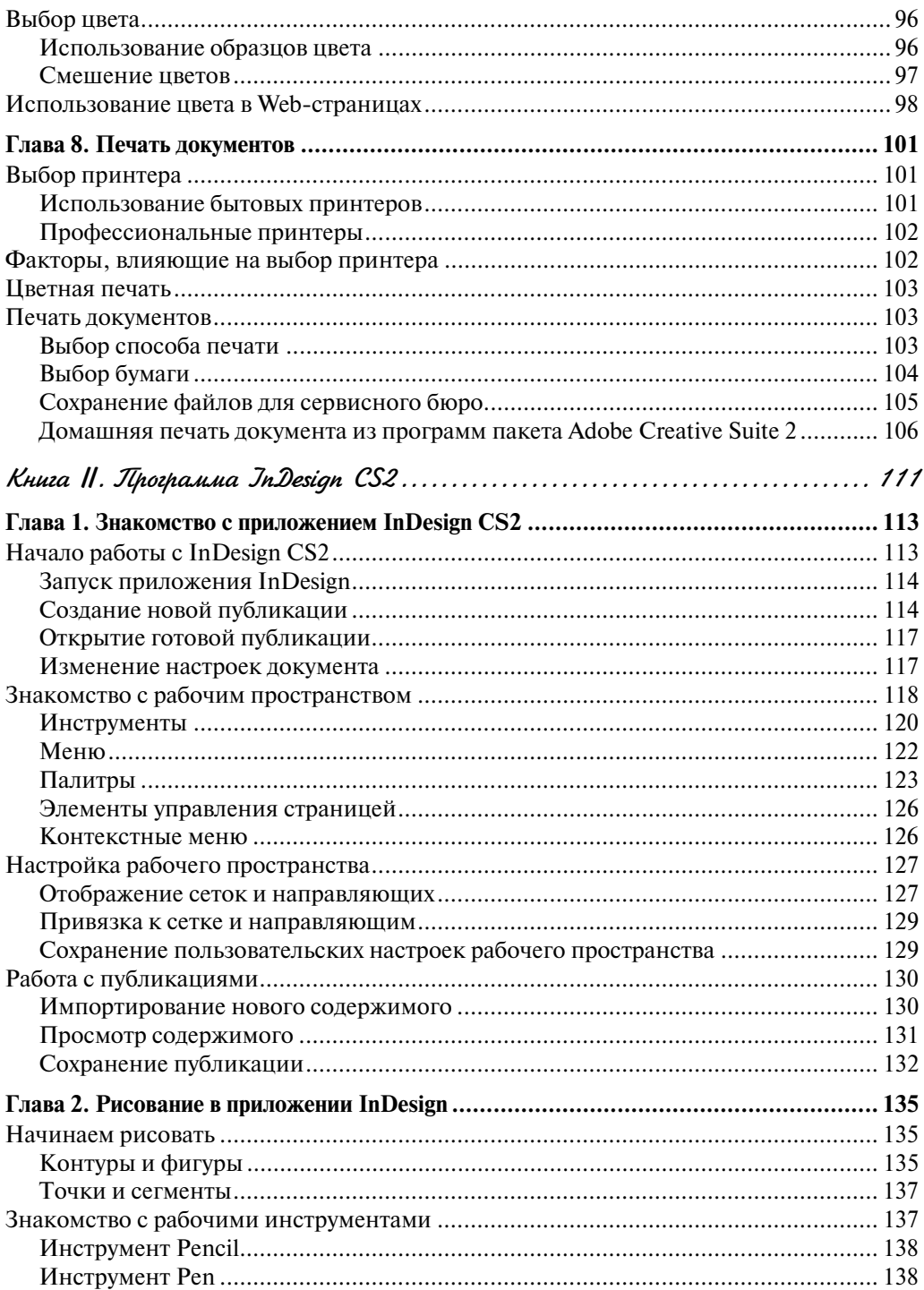

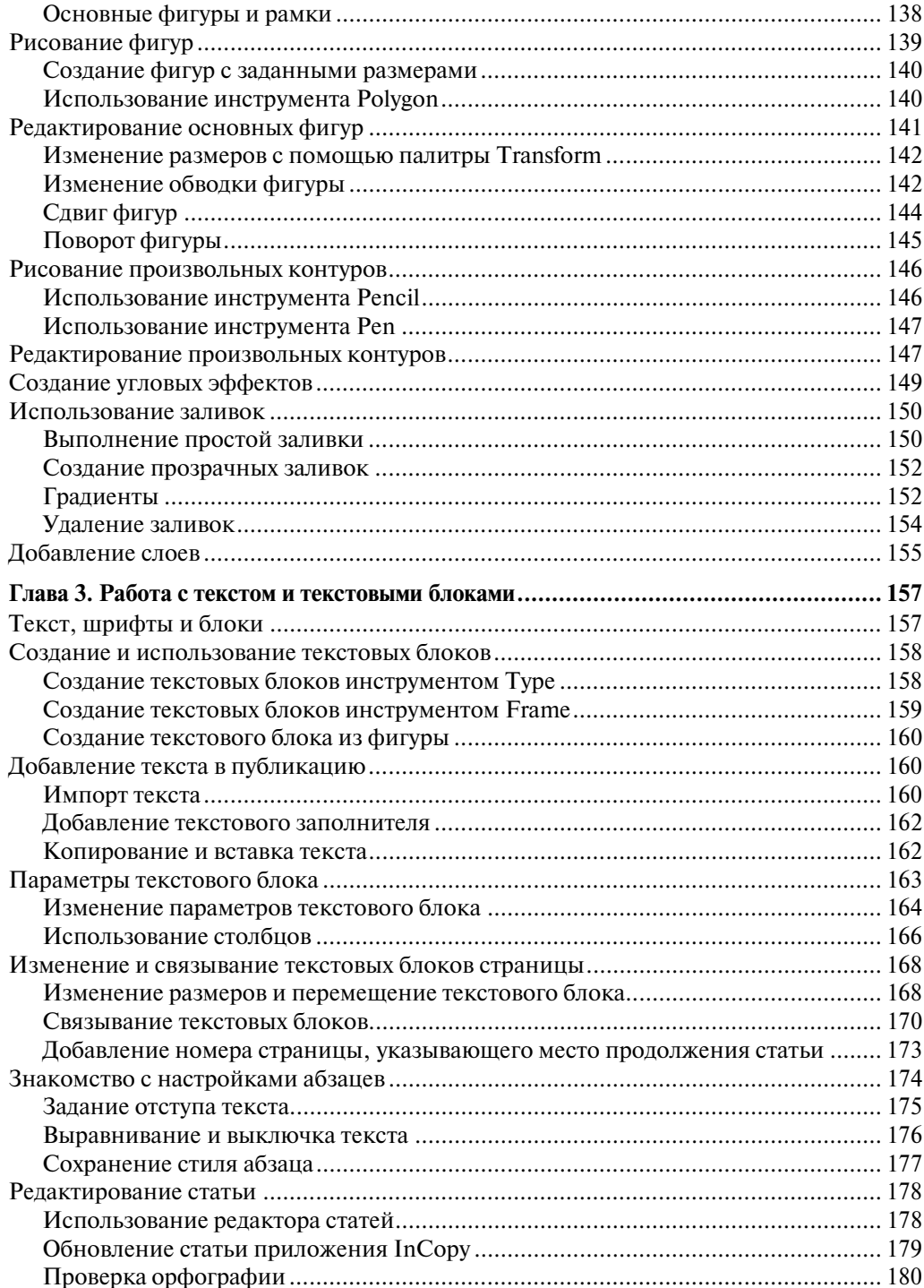

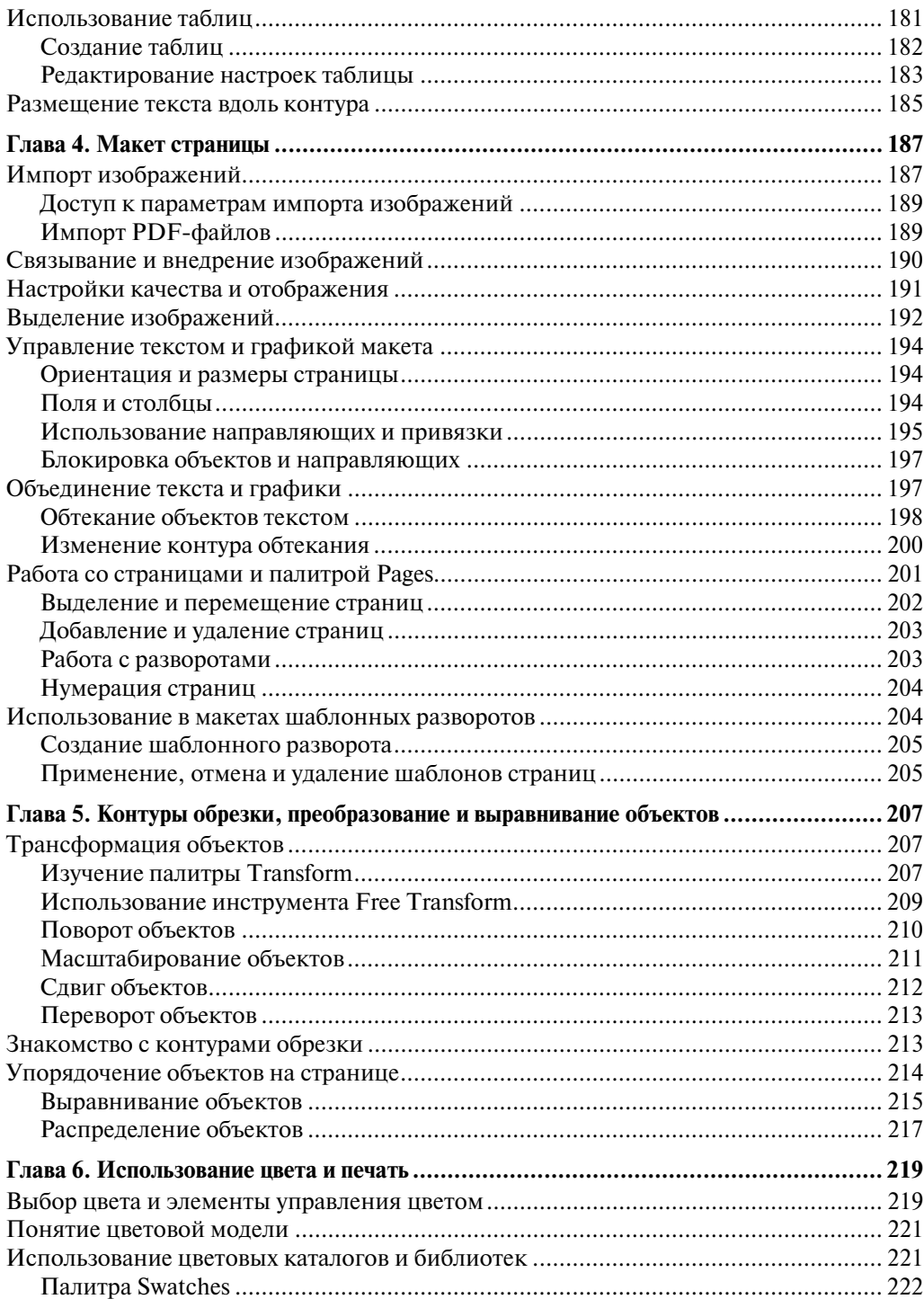

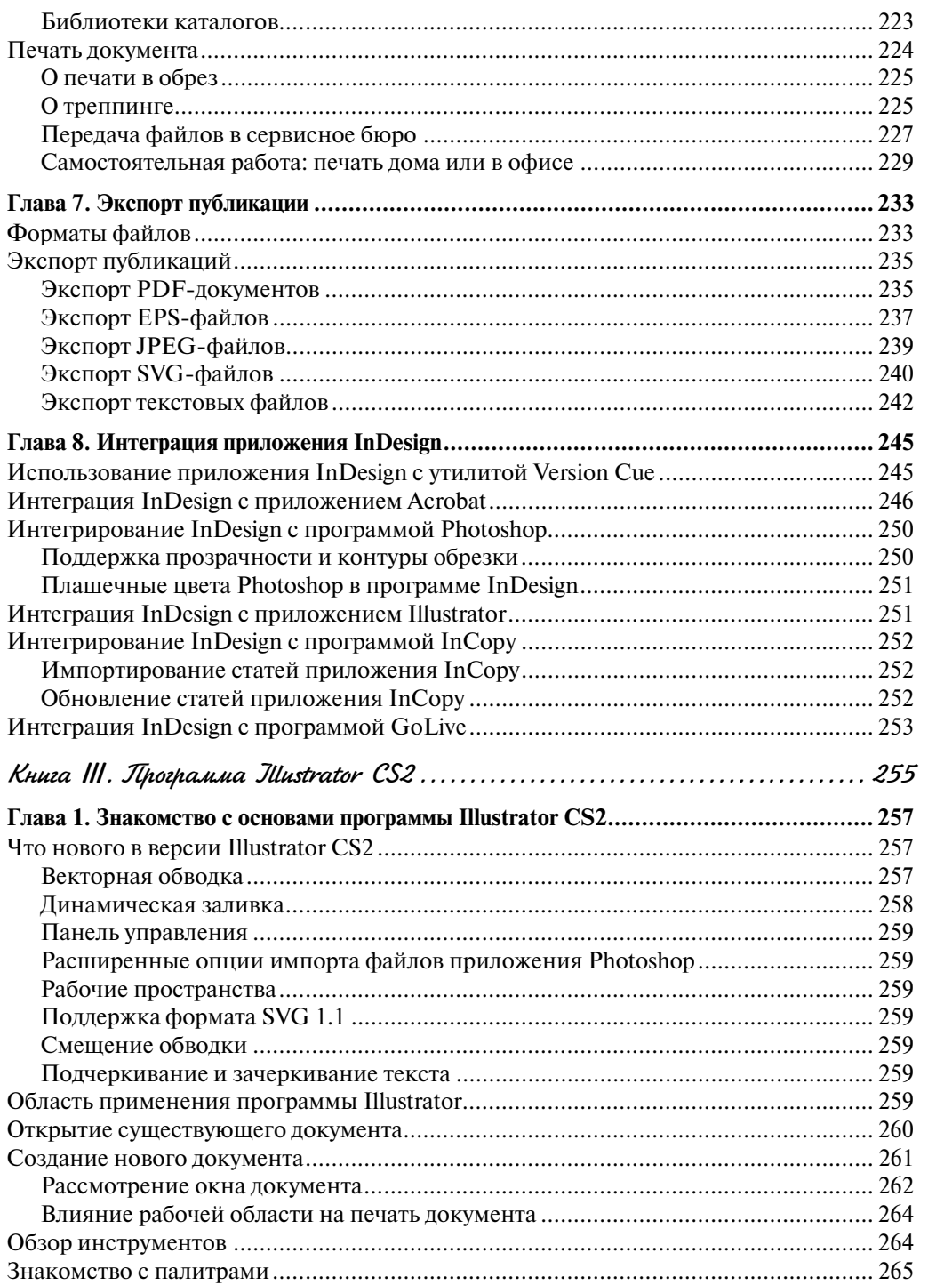

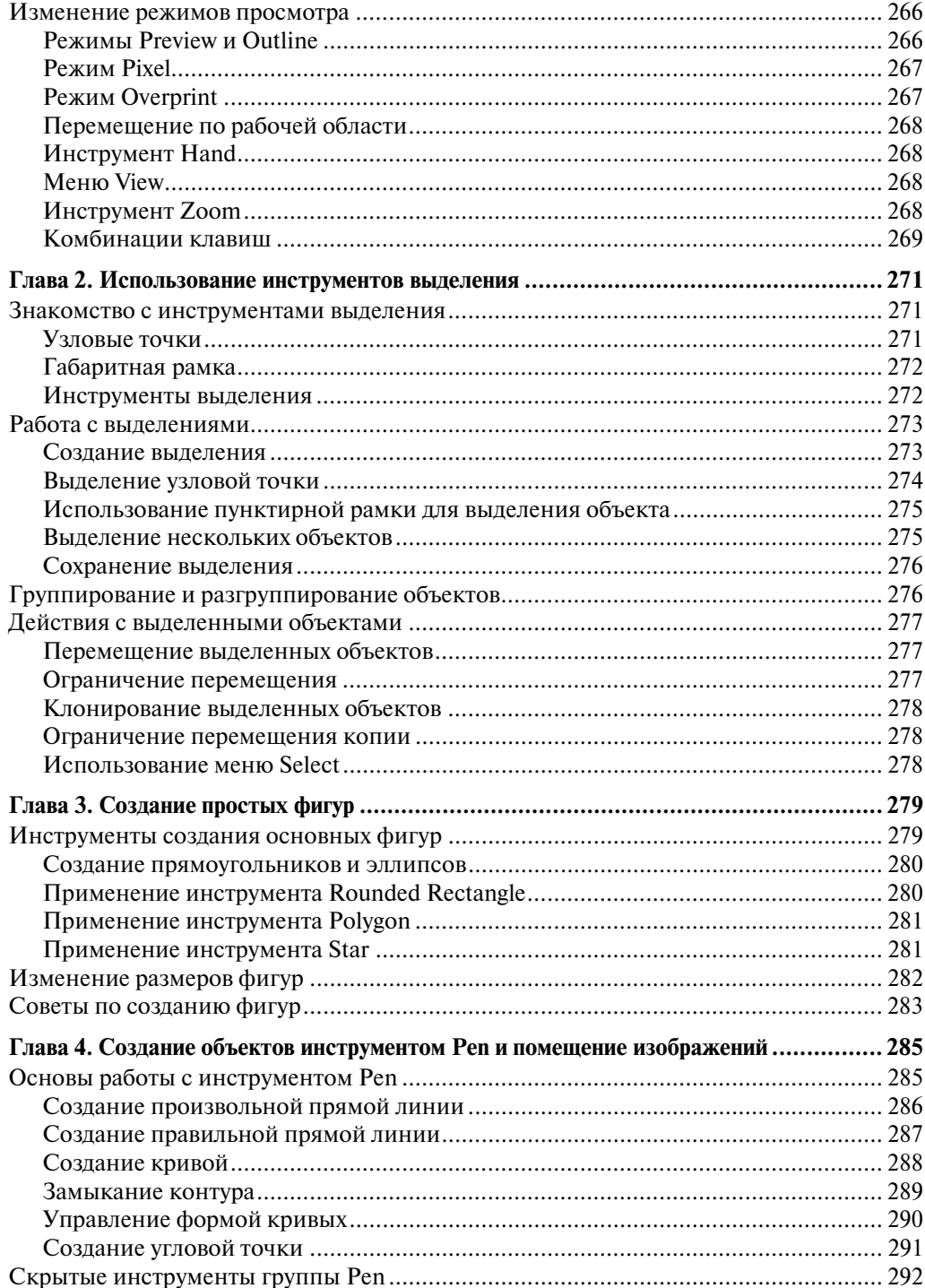

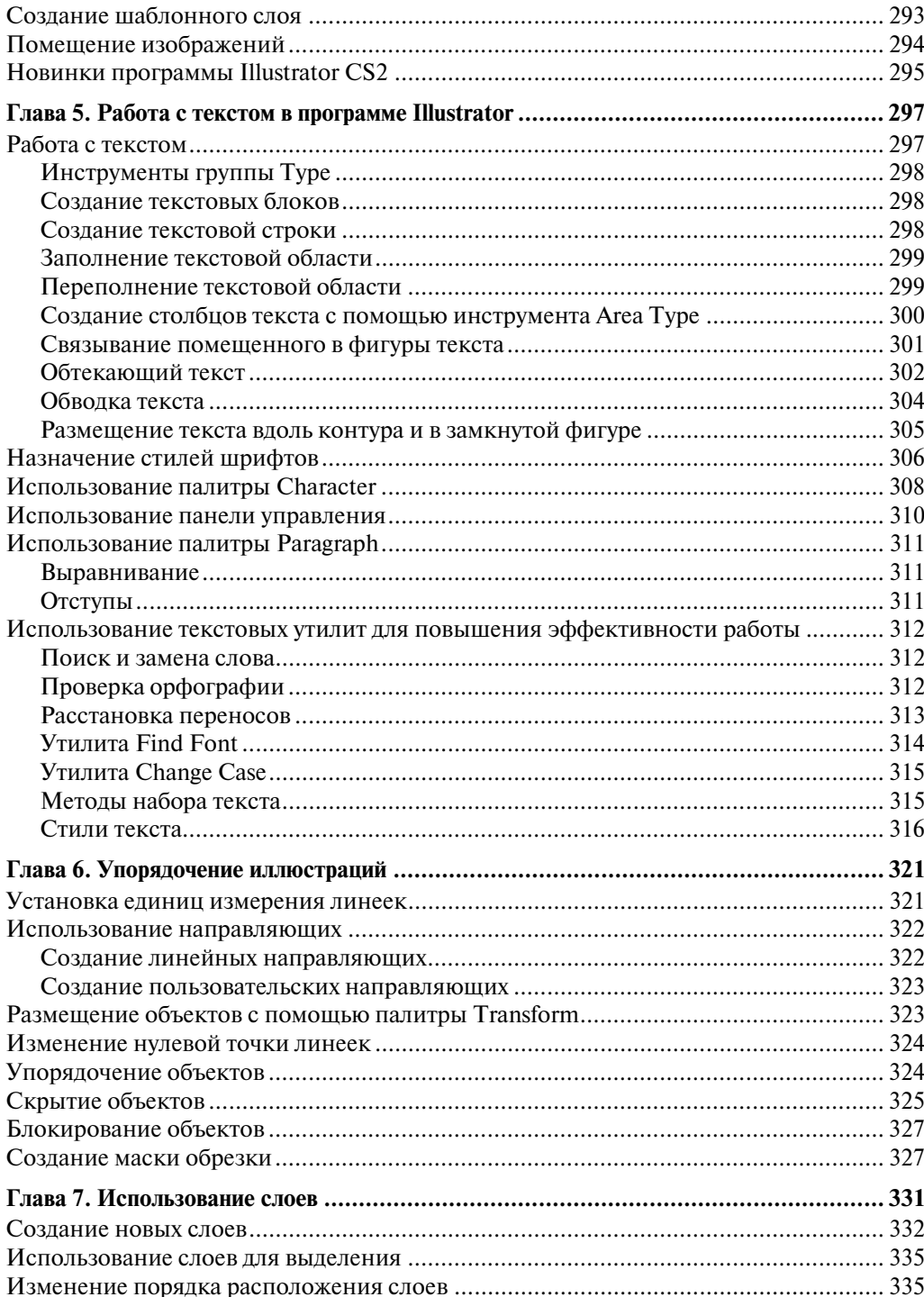

 $14$ 

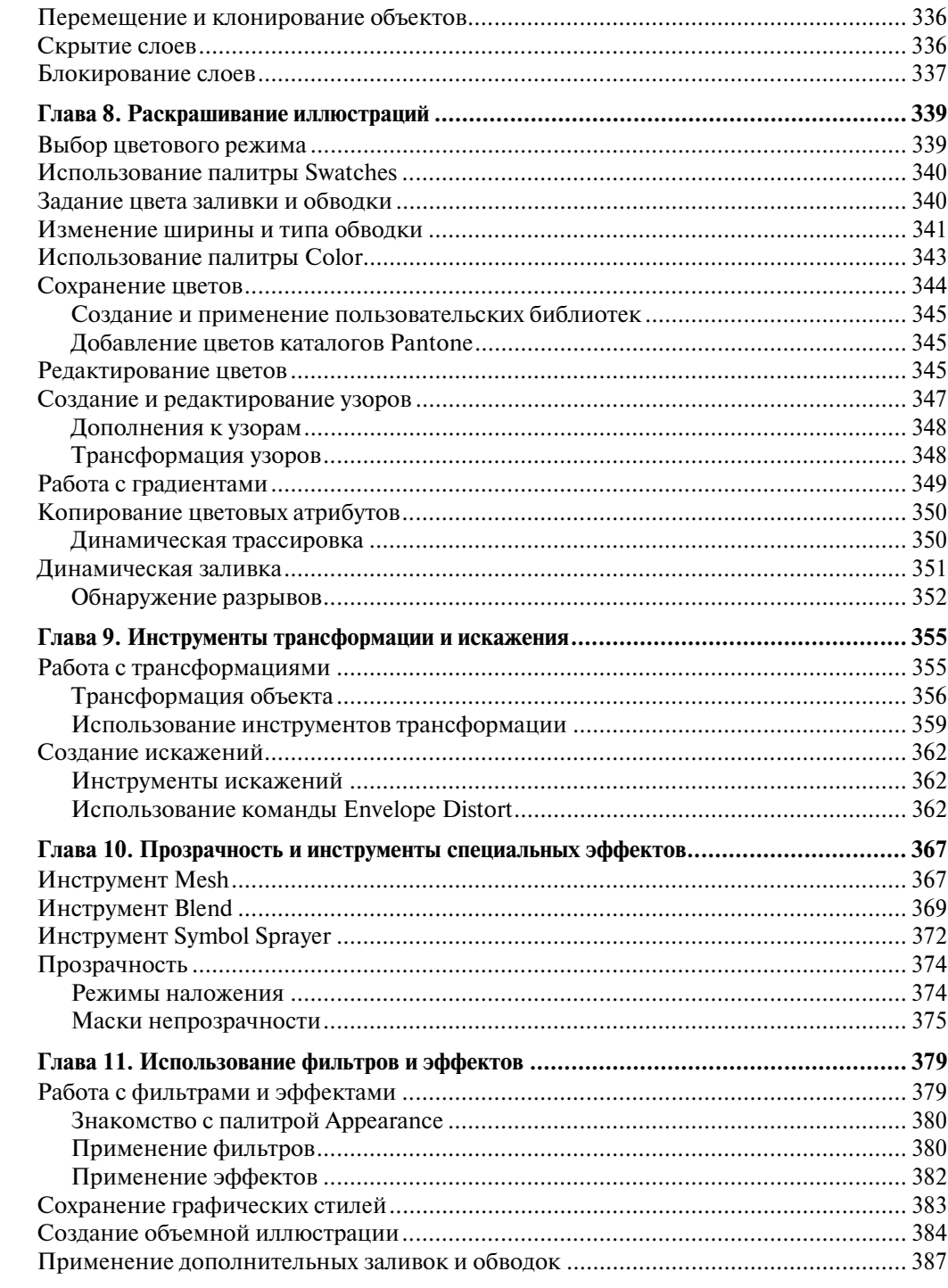

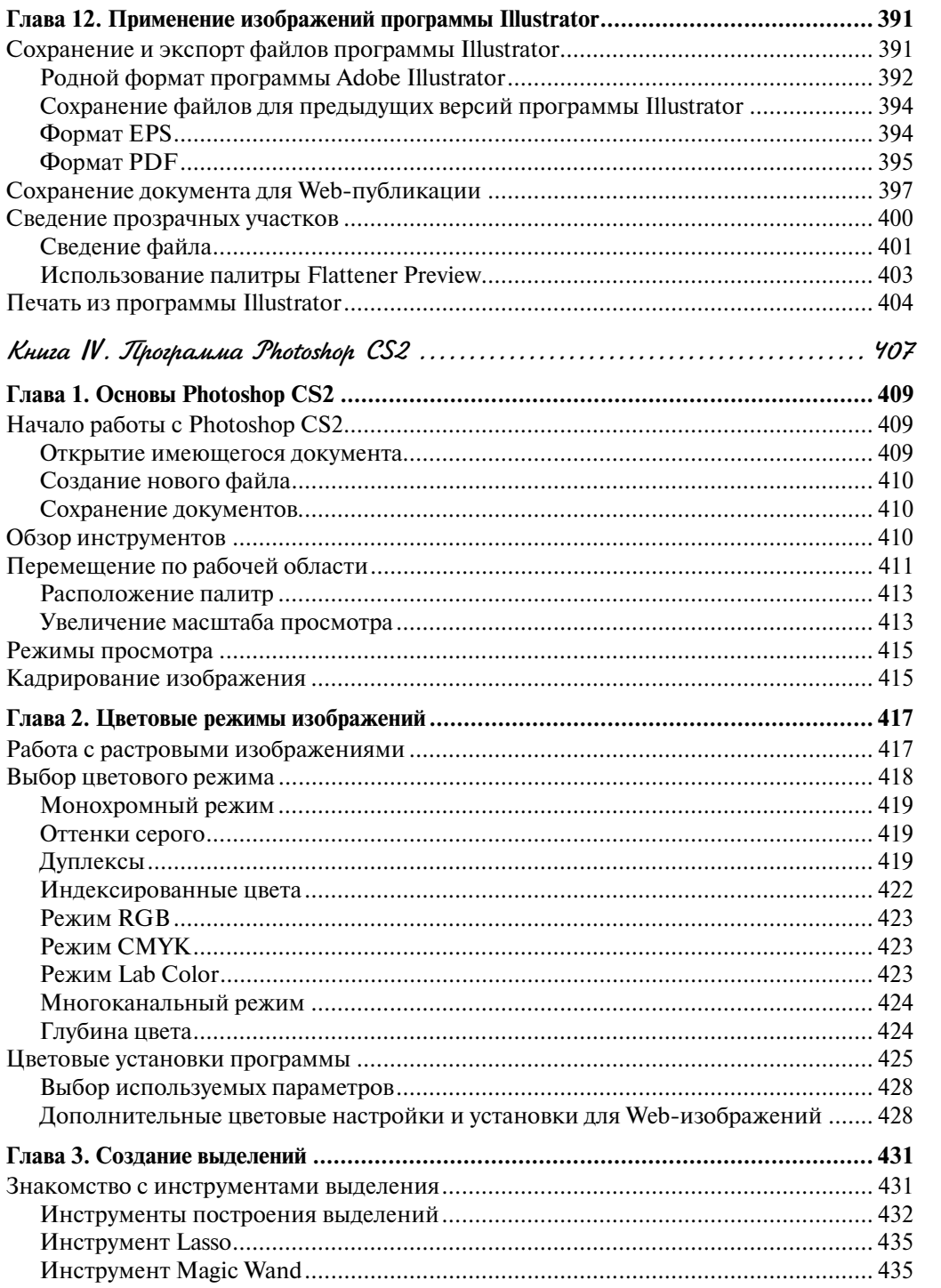

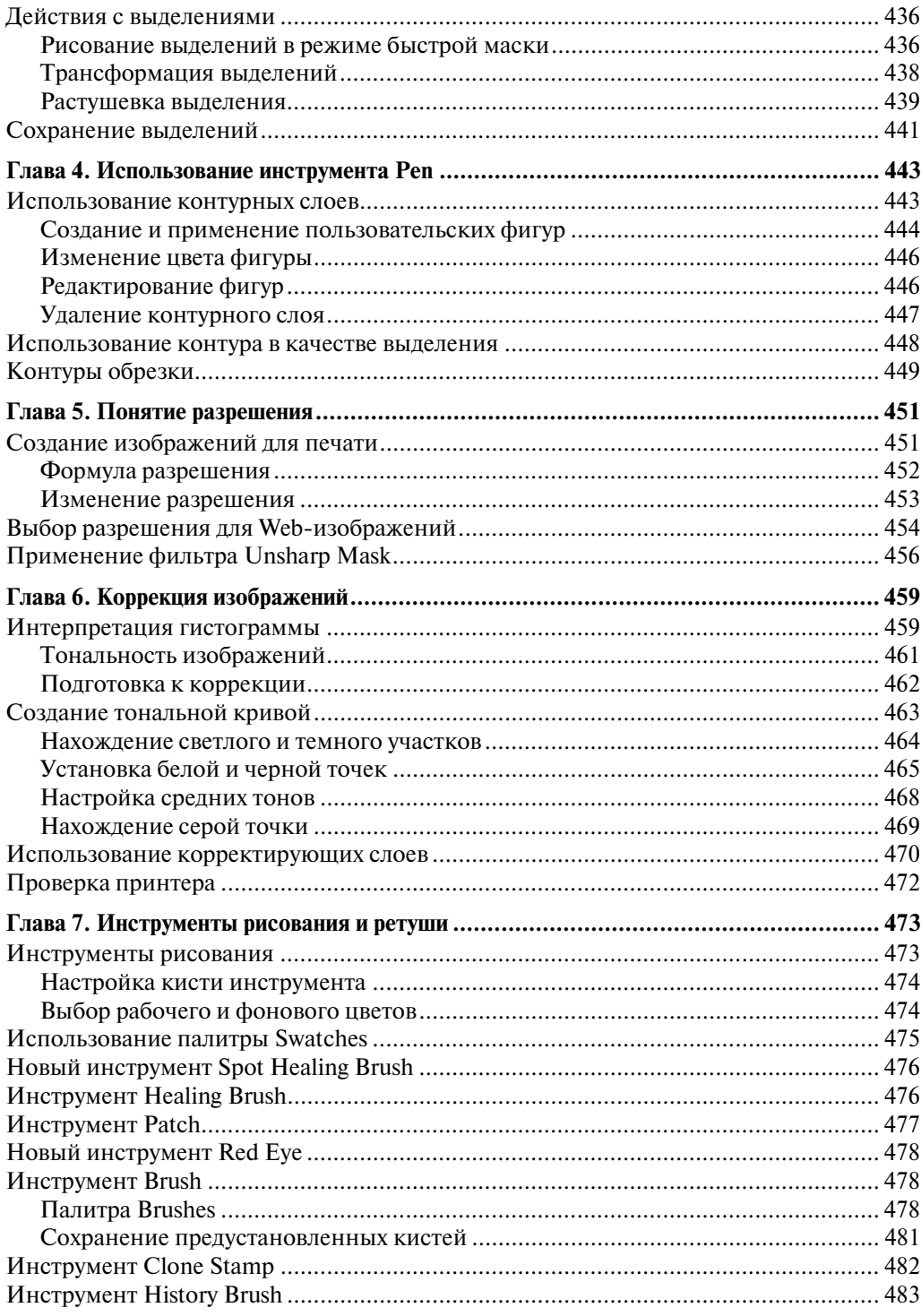

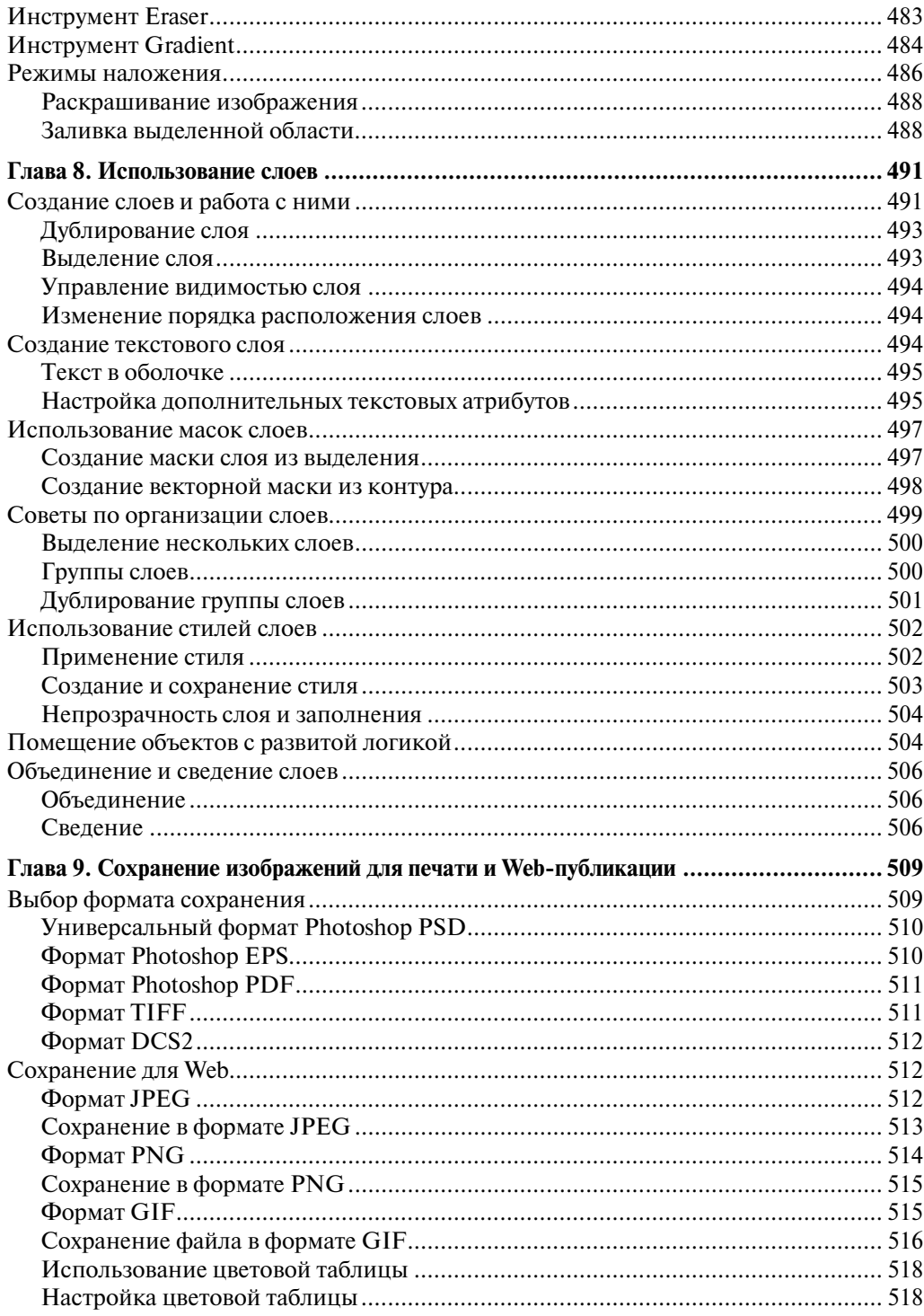

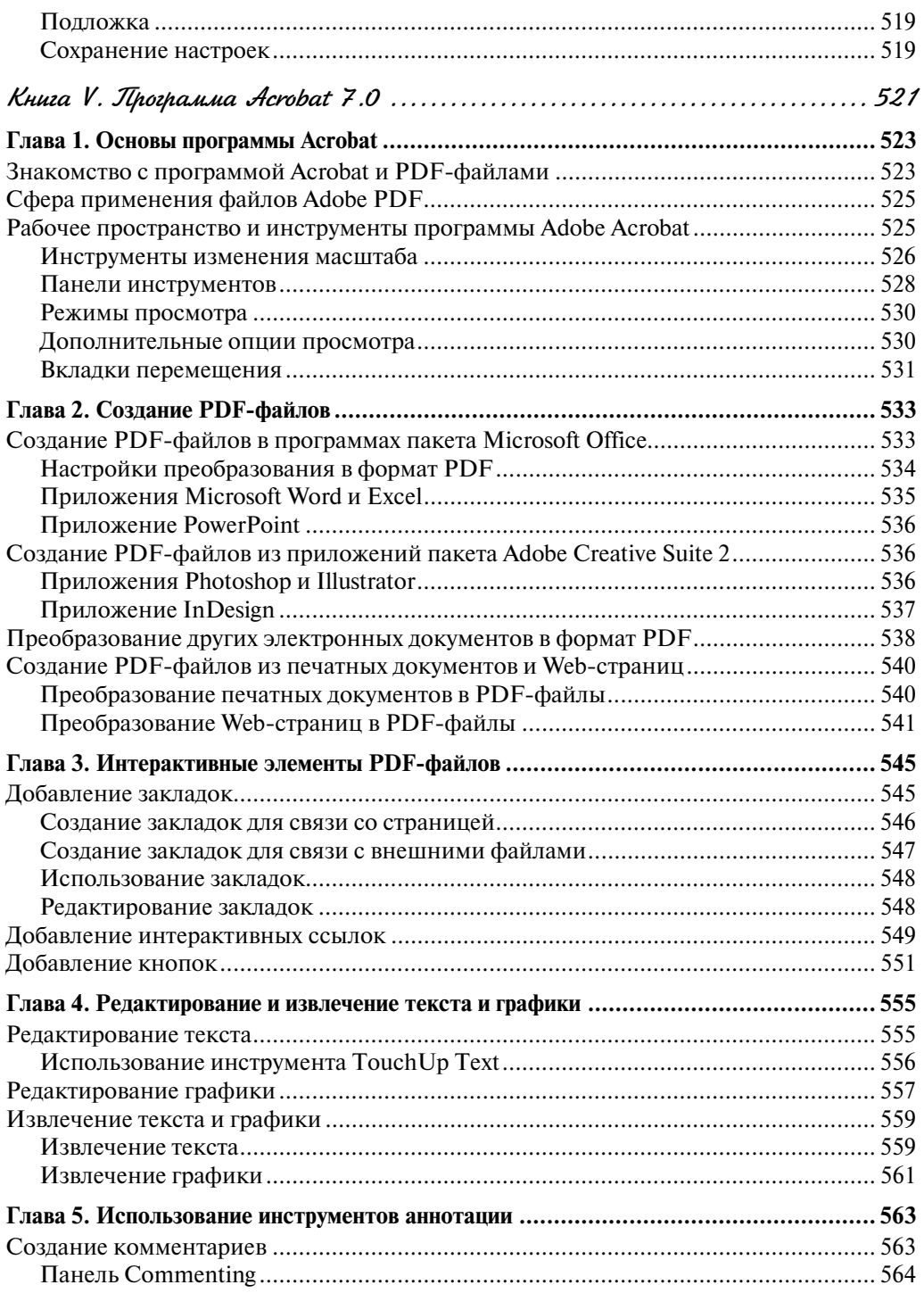

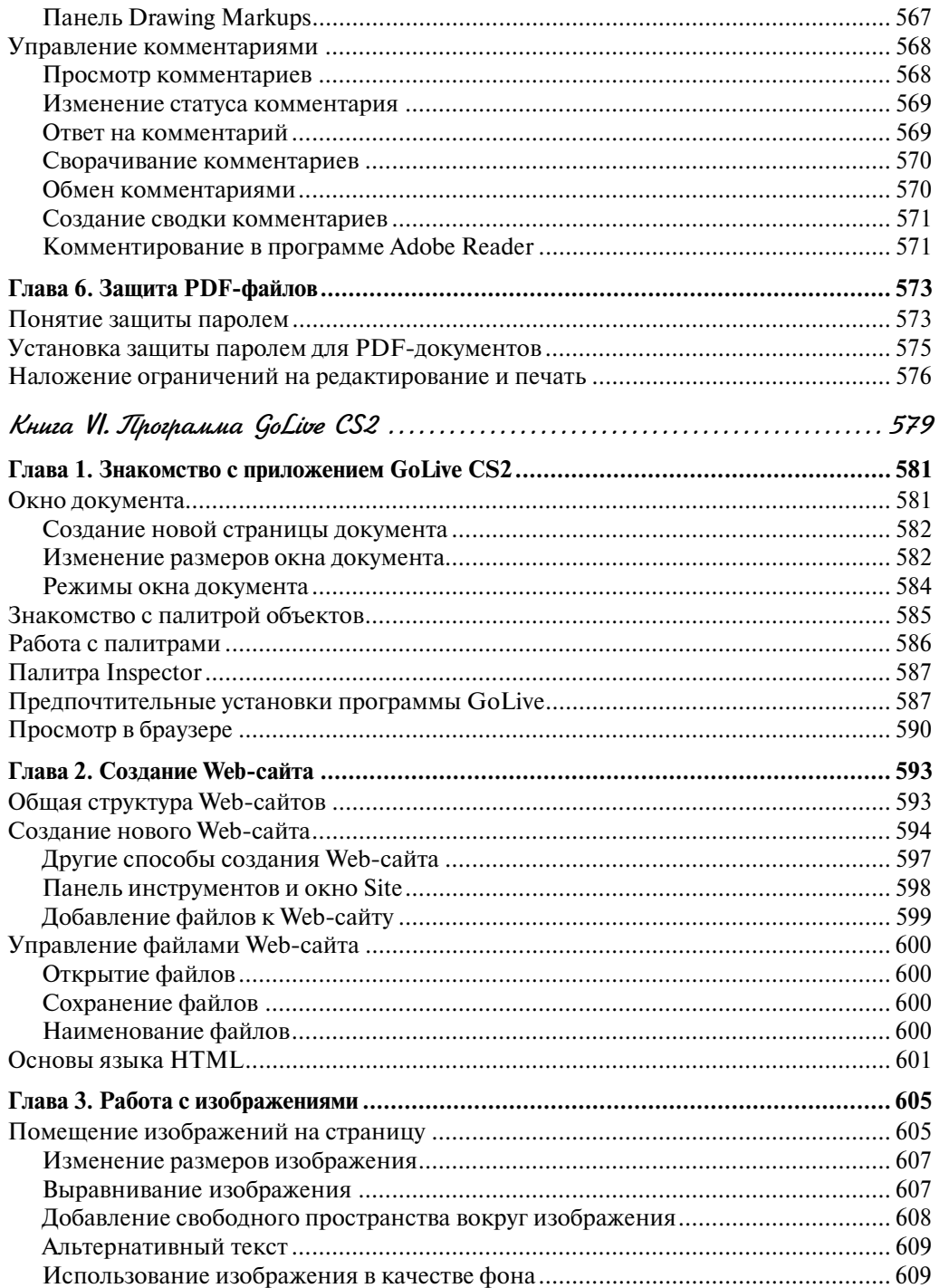

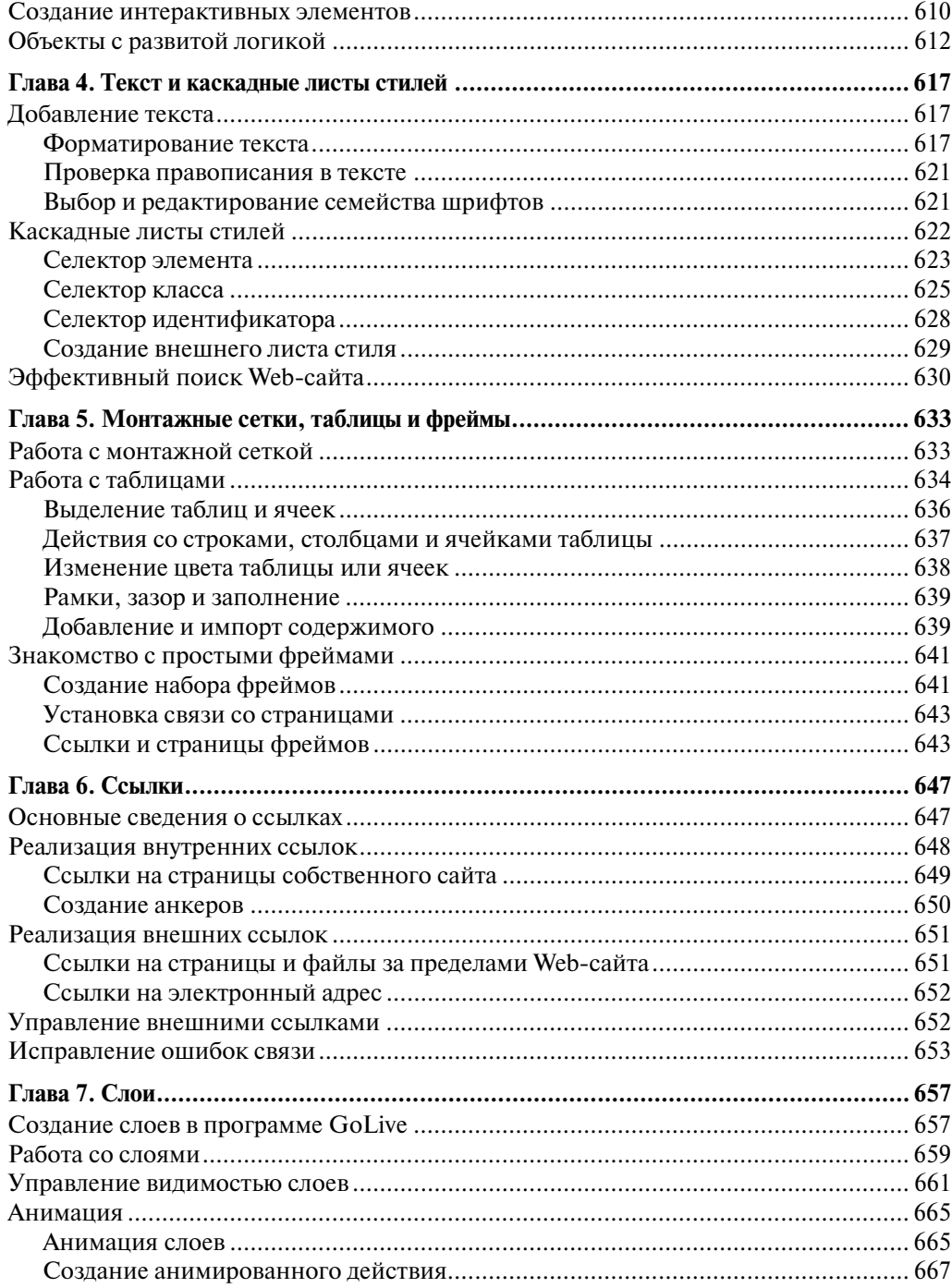

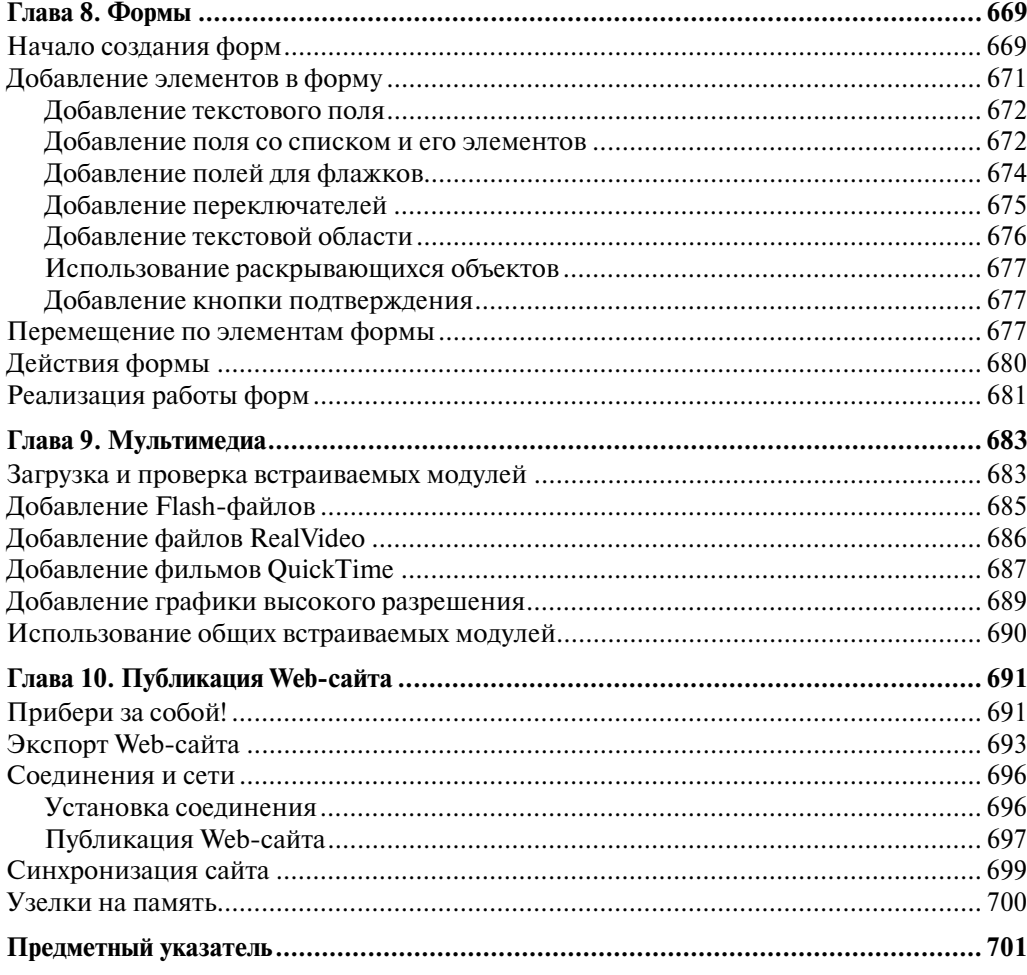